# *SofTrack Recommendations for Bentley® License Policy Configurations*

This document has been prepared to assist in choosing the best SofTrack configuration for managing of your Bentley® licenses.

**If there is any doubt of the status of your Bentley® licensing policy we recommend you configure SofTrack to use Calendar Hour with 10-minute minimum:** 

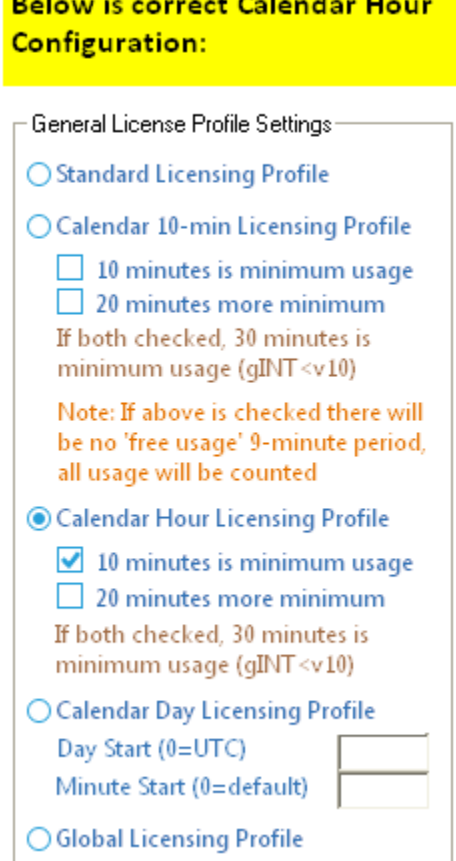

As noted in the image above, if the specific SofTrack License Profile is controlling use of gINT please also check the 20 minutes more minimum as versions of gINT prior to v10 enforce a 30-minute minimum usage.

The reason for this recommendation is that Calendar Hour license usage management provided by SofTrack provides complete protection from any overages caused by complications and confusions of implementing Calendar 10-minute licensing per Bentley®'s requirements.

## *Determining the correct licensing policy for management of your Bentley® Licenses*

Bentley® announced that beginning at the start of the second quarter of 2016 (April 1, 2016) all Bentley® license usage would be determined using the "Calendar 10-Minute" licensing policy. This new licensing policy was announced in May 2016 (and some portions of the world it was announced later) and was effective immediately for all Bentley® customers.

However, there are some caveats and complications that may affect how your Bentley® license usage is actually determined and as a result how Bentley® will determine overages for your license usage.

## *Step 1 : Minimum requirements for Bentley® Calendar 10-minute licensing policy*

Per Bentley's requirements there are, at a minimum, three requirements to enable the "Free Usage" policy of the Calendar 10-minute licensing model where the first 9 minutes (i.e. less than 10 minutes) are not considered for overage calculations.

- $(i)$  Bentley's hosted SELECTserver must be used this means self-hosting the SELECTserver immediately disqualifies your account for using Calendar 10-Minute licensing policy regardless of any other detail (and your account's license usage will always be determined by the Calendar Hour license policy).
- (ii) Bentley® Applications installed at each workstation must using version 9.2.0.25 or later of the Bentley License Management Tool.
- (iii) Some Bentley® Application versions record a minimum of 10 minutes of usage at startup regardless of the version of the Bentley License Management Tool being used. Thus, in order to take full advantage of the allowance that Bentley® gives for free usage under 10 minutes, customers must upgrade to software versions that use version 9.2.0.25 or later of the License Management Tool (released in or after August of 2015). The CONNECT Edition release of software AND other versions released after this date feature the updated License Management Tool. The link below can be used to determine the earliest versions of software that include the new License Management Tool:

http://communities.bentley.com/products/licensing/w/licensing\_wiki/29899.how-to-take-advantage-of[bentley-s-allowance-for-usage-under-10-minutes](http://communities.bentley.com/products/licensing/w/licensing__wiki/29899.how-to-take-advantage-of-bentley-s-allowance-for-usage-under-10-minutes)

### *Step 2 : Analysis of your existing Bentley® license usage*

We have found the most direct and simplest method to determine how Bentley® is determining your license usage is to answer the following questions:

- (i) Are you self-hosting the Bentley SELECTserver? Or are you using Bentley's web-based SELECTserver?
	- a. If you are self-hosting the Bentley SELECTserver then your *license usage will forever be governed* by Bentley's Calendar Hour licensing policy rules. The reason for this is simple, Bentley® has announced that self-hosted SELECTserver will not be updated for any licensing policies newer than Calendar Hour.
	- b. If you are using Bentley's web-based SELECTserver then it is possible/likely your license usage will be governed by the Calendar 10-minute licensing policy rules. However, we have found customers where Bentley® continues to use Calendar Hour licensing model for overage calculations, if your account is affected please contact your Bentley® representative for specific details of when/if your account and its Bentley® licenses will begin using the Calendar 10-minute licensing policy.

(ii) Are your licensed usages recording a minimum of 10 minutes usage? To easily review, create an "Application Usage Per Hour" report in CSV format from the Bentley Select Server. The CSV can be obtained at this usage site:

#### <http://selectserver.bentley.com/bss/admin/default.aspx>

Once logged in, at the top of the page, click

#### **Reports** > **Machine Based Reports** > **Application Usage by Hour**

Run this report with a custom date range covering the period of April 1, 2016 to the present date or, use another period, we recommend the report be for at least a 90 day period and then export the results as a CSV file.

Open the CSV in Excel® or other spreadsheet application and review using the following image as a guide:

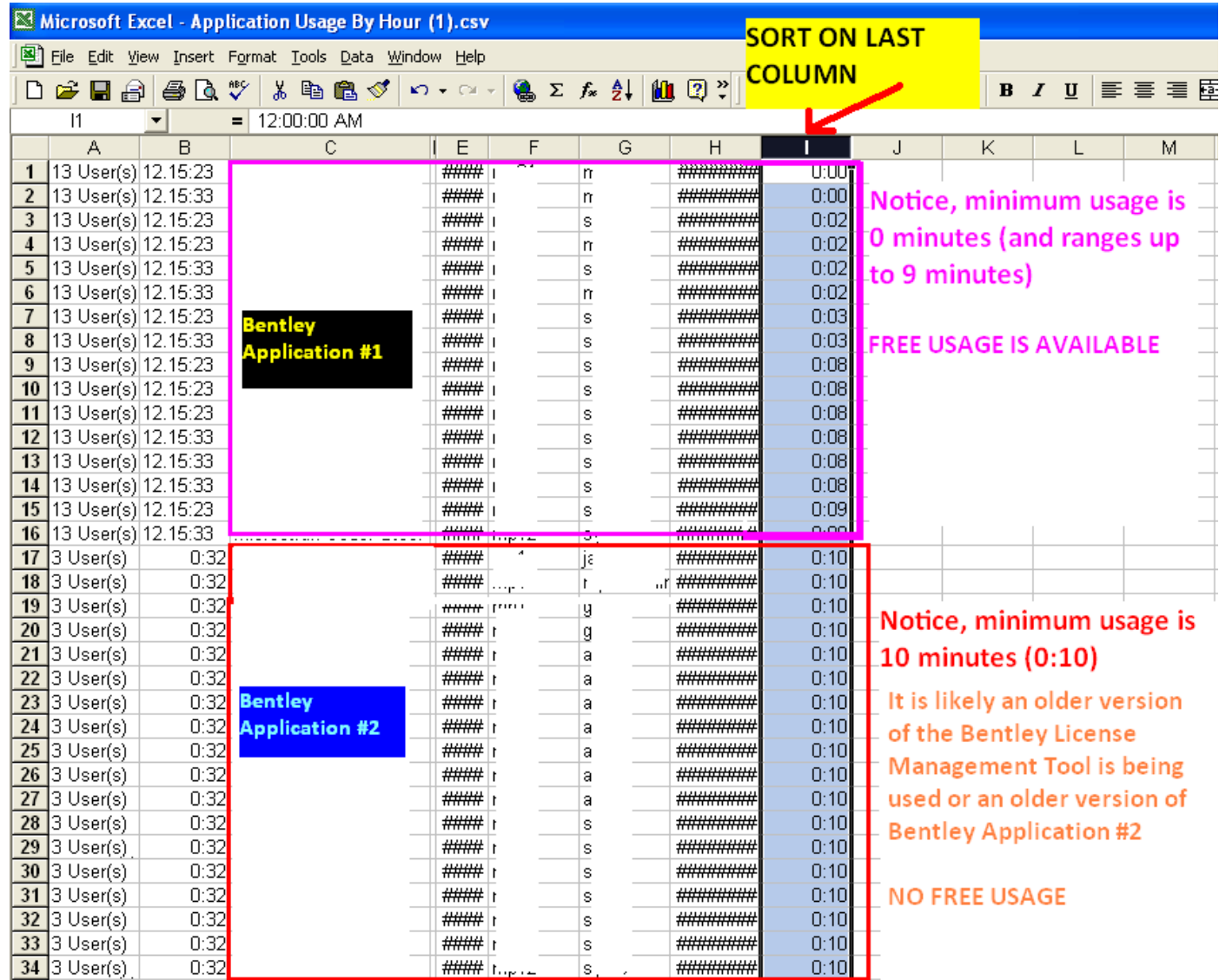

In the image above, notice the minimum usage time for Bentley Application  $#2$  is 0:10 (10 minutes) – even if the actual usage is less than 10 minutes, the application is automatically recording a minimum usage of 10 minutes. When a minimum usage of 10 minutes is recorded there is **NO FREE USAGE**.

Released: October 14, 2016

If your Bentley® account is using Calendar 10-Minute licensing policy *and* your Bentley® applications are recording a minimum of 10 minutes of usage regardless of actual usage then please configure your SofTrack license profile(s) as shown here:

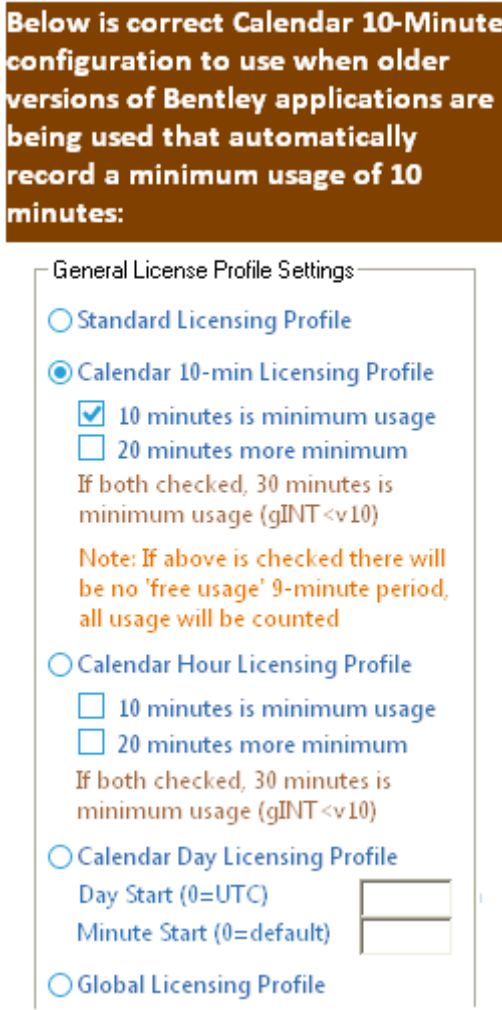

(iii) When in doubt, contact your Bentley® representative for guidance of exactly how your Bentley® application usage and overages will be determined and until satisfied use SofTrack's Calendar Hour  $+10$  minute minimum option as shown on the first page of this document.

Please let us know if we can provide any further details:

[support@softwaremetering.com](mailto:support@softwaremetering.com)